## **Использование QR-кода в новых корпоративных визитках типографии "ПАРА'ДИЗ"**

QR-код (quick response) - это новый вид штрих-кода, в котором кодируется разная информация (адреса, номера и т.д.). Его используют для компактного кодирования определенной информации, которую можно быстрого считать с помощью специальных сканеров.

На телефоне QR-код считывается с помощью мобильных приложений, после чего телефон действует в зависимости от типа закодированной информации. Если адрес сайта - открывает в брауере этот адрес, если просто текст или изображение - выводит на экран.

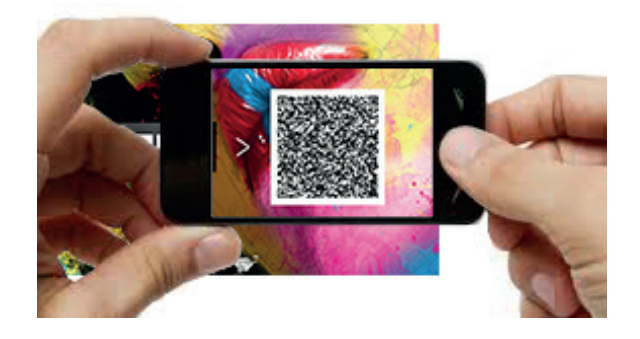

1. Установите программу-распознаватель на свой телефон и запустите ее

2. Наведите объектив камеры на картинку QR-кода. Код распознается автоматически либо нажмите на соответствующую кнопку (Snapshot) для активации сканера.

3. Информация, зашифрованная в QR-коде появится на экране мобильного телефона.

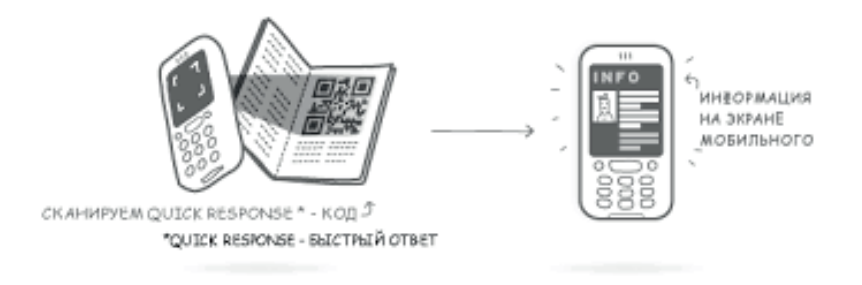

Таким образом, процесс переноса визитки в ваш телефон становится до безобразия простым. Наводите камеру на QR-визитку - контактные данные уже в записной книжке вашего телефона.